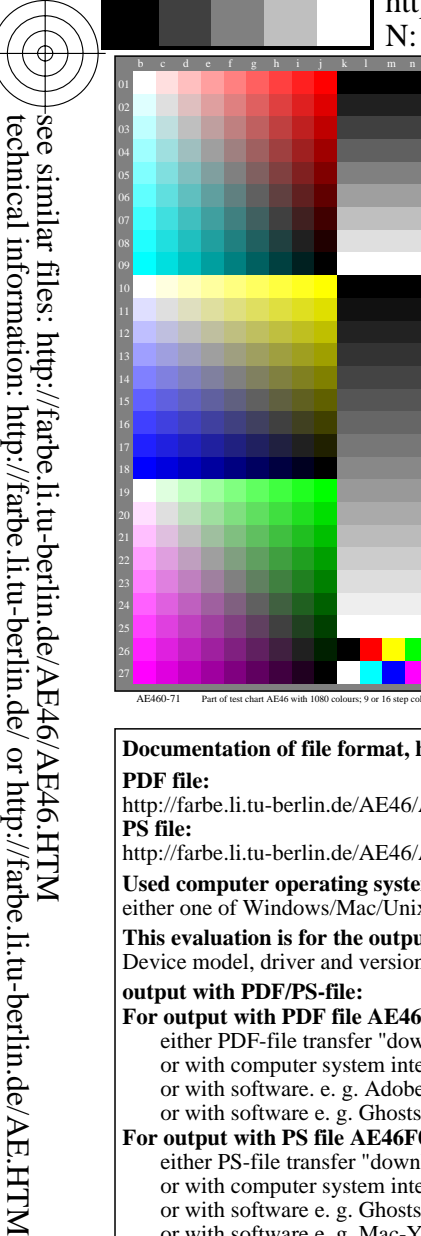

-8

-8

## V L O Y -6 -8 M http://farbe.li.tu-berlin.de/AE46/AE46L2NA.TXT /.PS; start output, page 2/3 N: no 3D-linearization (OL) in file (F) or PS-startup (S)

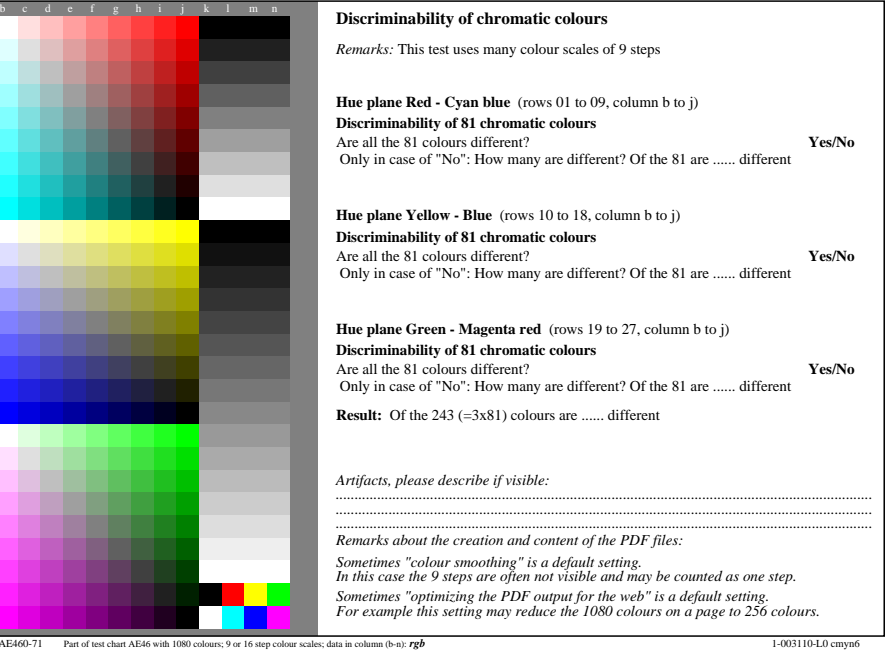

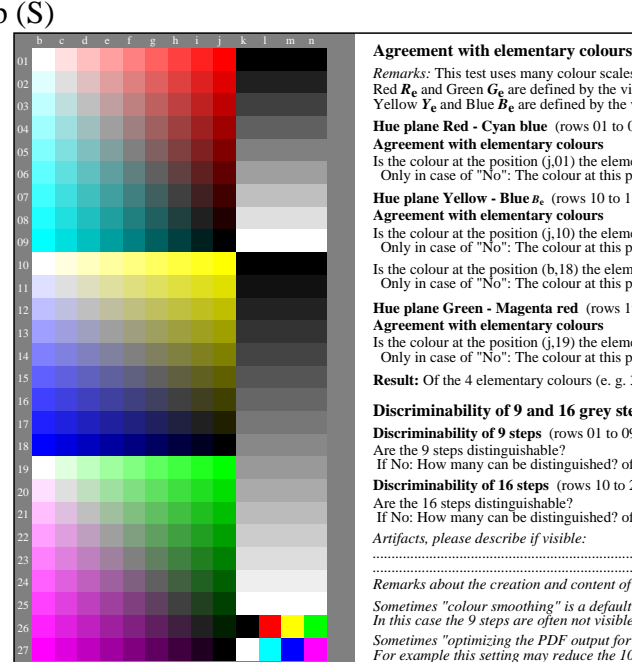

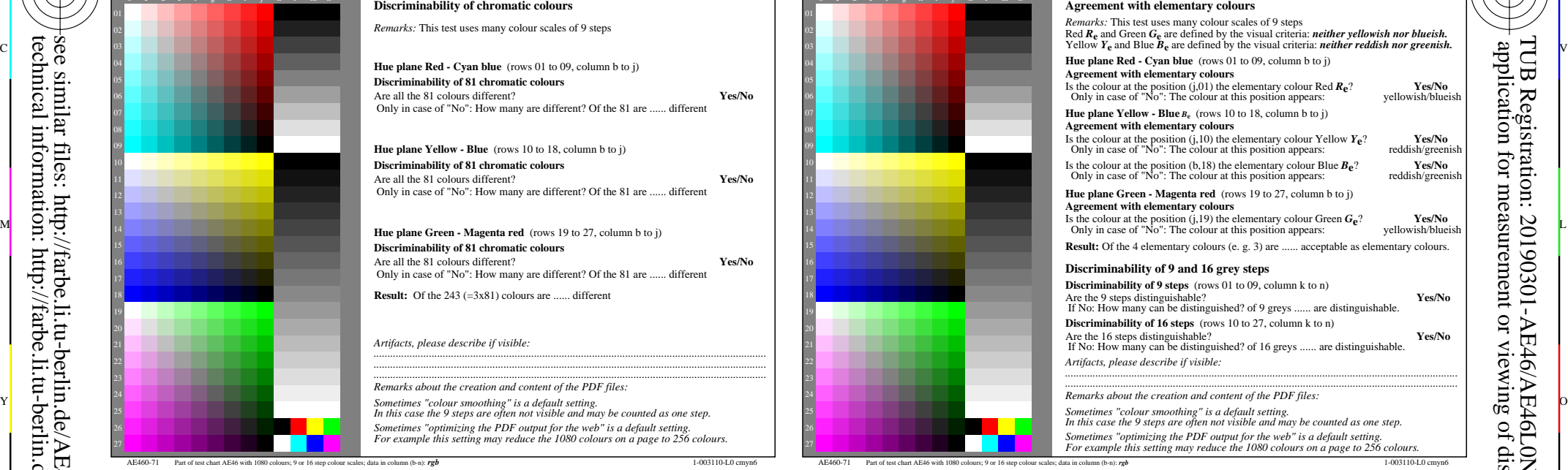

C

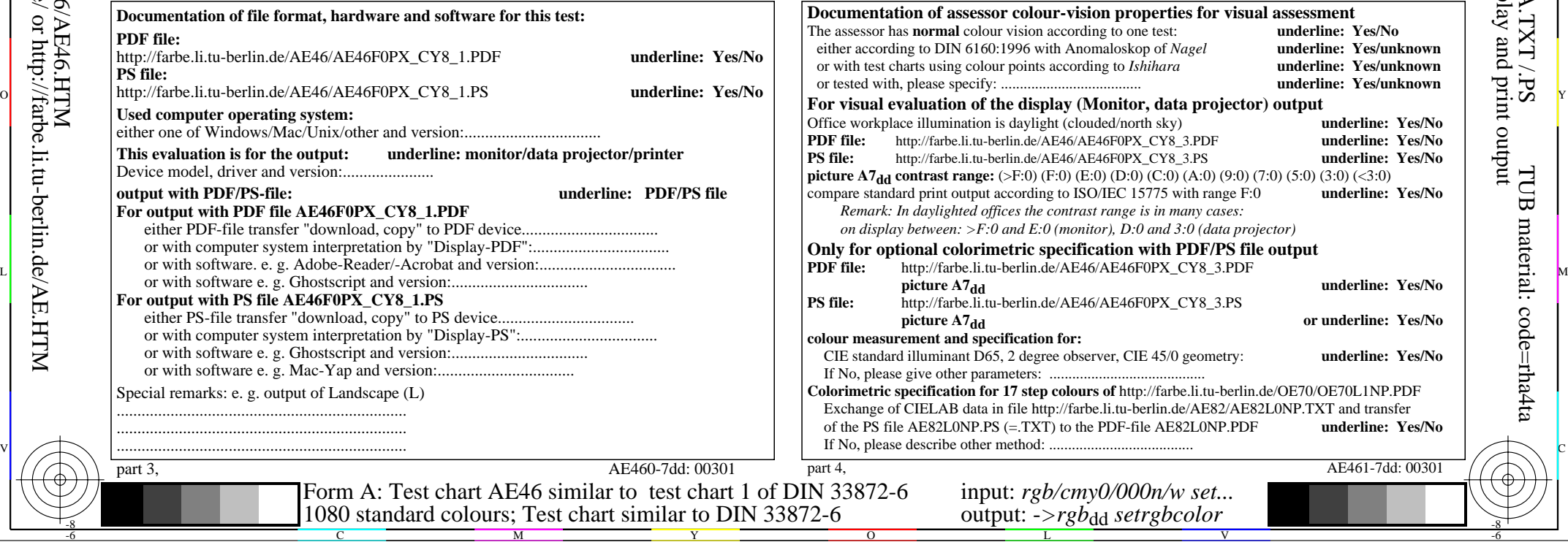

-6

-6